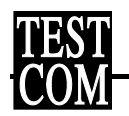

# **Situační zpráva k úkolu TESTCOM, řešeného na základě smlouvy o dílo č. 3-333-0880/2000 pro RRTV**

**Zpracoval: Ing. Čeněk PAVELKA, CSc.**

**Praha, prosinec 2000**

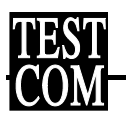

## **Obsah**

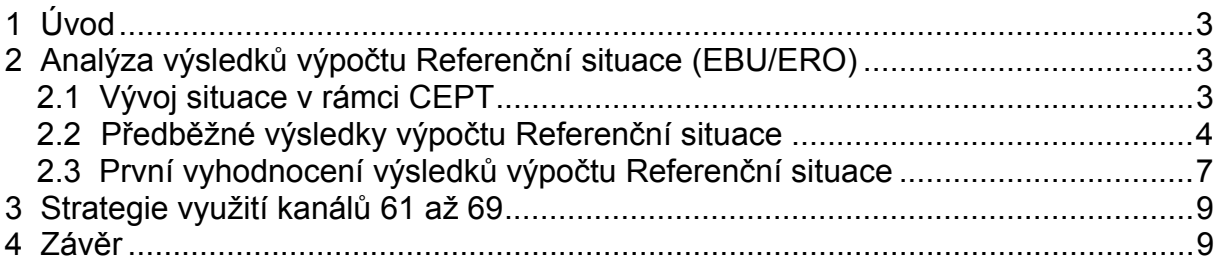

Přílohy:

Příloha 1: Data pro předběžný výpočet Referenční situace (dokument EBU/ERO)

Příloha 2: CD ROM COCOT 0012

Příloha 3: Disketa s touto zprávou ve formátu MS WORD

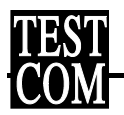

# <span id="page-2-0"></span>**1 Úvod**

Úkol 3 333 0880 "Rozbor referenční situace a kanálů 61 - 69" řeší TESTCOM (dále "zhotovitel") pro RRTV (dále "objednatel") na základě uzavřené Smlouvy o dílo č. 3-333-0880/2000 (dále jen Smlouva). Návaznost plnění Smlouvy na práce CEPT a na koordinaci přechodu na DVB-T se sousedními státy si vynutila posunutí termínu předání výstupů a termínu platnosti Smlouvy na 30. 6. 2001, což bylo předmětem Dodatku č. 1 (dále jen Dodatek), podepsaného oběma smluvními stranami.

Rozsah prací a příslušné výstupy jsou specifikovány v bodech 1.3.1. a 1.3.2. Smlouvy:

- 1.3.1. Analýza výsledků výpočtu Referenční situace (EBU/ERO)
- 1.3.2. Strategie využití kanálů 61 až 69

Během celého smluvního období zhotovitel soustavně sledoval vývoj dané problematiky v rámci CEPT, analyzoval možné varianty a prováděl přípravné práce tak, aby mohlo být řešení konkrétních otázek zahájeno bezprostředně po získání vstupních podkladů. Tato situační zpráva shrnuje v souladu s bodem 2 Dodatku a v souladu se závěry pracovní porady ze dne 13. 12. 2000 plnění zadaného úkolu a popisuje dosažené výsledky ke dni 31. 12. 2000.

## <span id="page-2-1"></span>**2 Analýza výsledků výpočtu Referenční situace (EBU/ERO)**

#### <span id="page-2-2"></span>**2.1 Vývoj situace v rámci CEPT**

Stanovení referenční situace vysílání analogové televize pro její mezinárodní ochranu při následném plánování digitální televize DVB-T je jedním z nejdůležitějších úkolů práce project teamu CEPT/ERC/WGFM/PT24. Postup prací se řídí schváleným harmonogramem, který je ale vzhledem k velkému množství technických i organizačních problémů průběžně aktualizován a termíny posouvány.

Termíny plnění úkolu stanovené ve Smlouvě byly navrženy na základě harmonogramu, přijatému na jarním zasedání PT24 v Praze. Tento harmonogram ale dodržen nebyl a na zasedání PT24 ve Vídni v říjnu 2000 byl opět upraven:

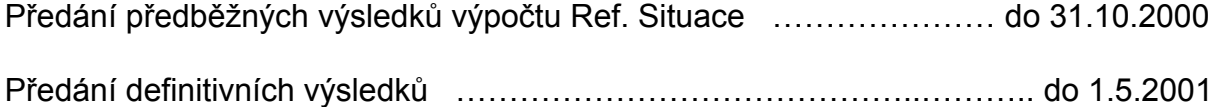

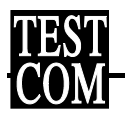

#### **2.2 Předběžné výsledky výpočtu Referenční situace**

Oznámení ERO o umístění předběžných výsledků výpočtu referenční situace na FTP serveru ERO bylo rozesláno elektronickou poštou dne 8.12.2000, tedy opět s více než měsíčním zpožděním.

Na serveru FTP byly umístěny dva adresáře. První obsahuje úplný soubor dat, nad kterými byl výpočet Referenční situace proveden. Přehled všech souborů s poznámkami zpracovatelů je uveden v Příloze 1.

Ve druhém adresáři jsou uloženy vlastní výsledky výpočtu, celkem 7 zazipovaných souborů o celkové velikosti 46,7 MB. Všechna tato data byla z FTP serveru stažena spolu se vstupními daty ČR, všech sousedních zemí a Maďarska a uložena na serveru TESTCOM k dalšímu zpracování.

Na serveru ERO jsou k dispozici pouze výše uvedená data, žádná nový nebo upravený SW nebyl dodán, s výjimkou nezměněného programu EBU s názvem TVACHECK.EXE, určenému pro kontrolu vstupních dat. K práci se vstupními daty i se soubory výsledků je možné využít SW připravený v ERO a publikovaný na CD romu COCOT 5. Jedná se zejména o následující programy:

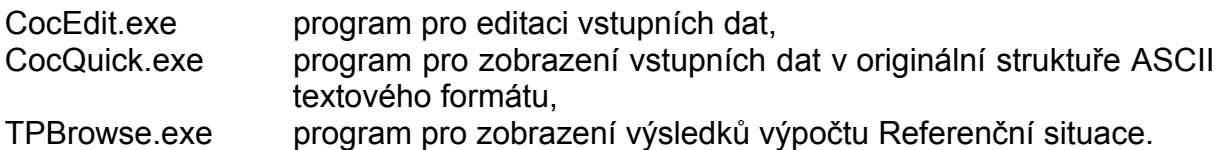

Nejdůležitější je program TPBrowse, což je nástroj pro zobrazení výsledků výpočtu:

<span id="page-3-0"></span>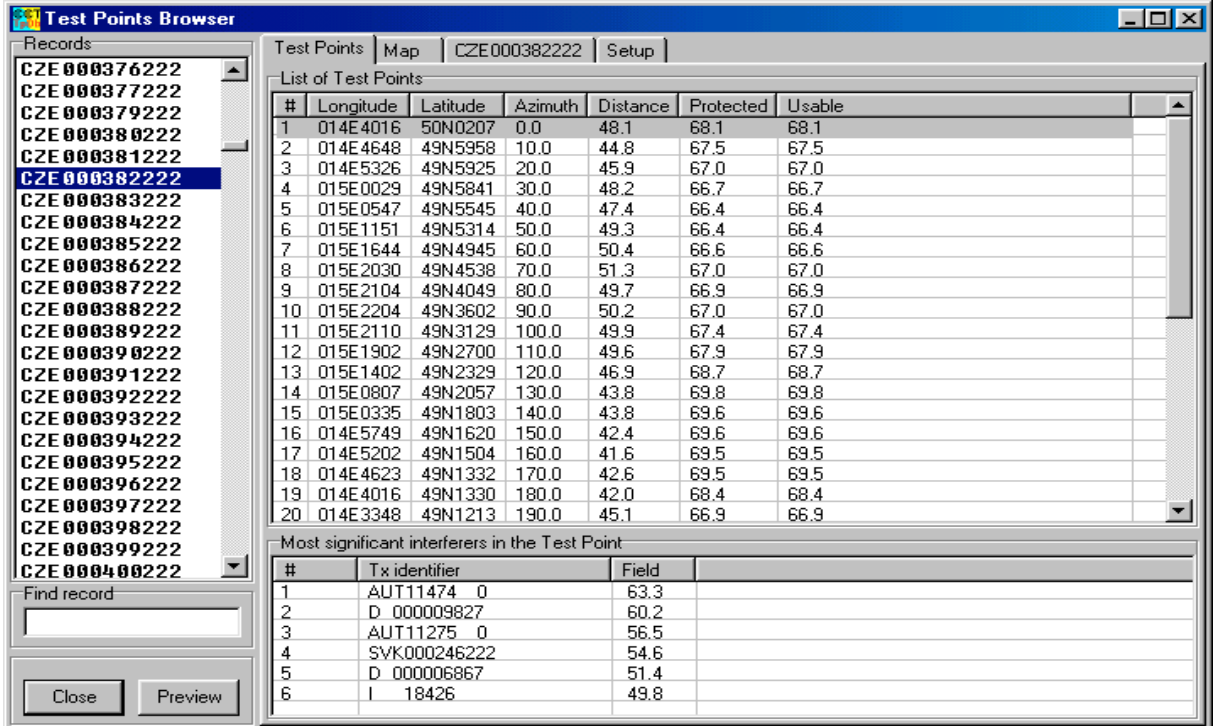

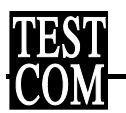

Tento prohlížeč umožňuje pro zvolený vysílač ze seznamu (Records) zobrazit v azimutech po 10 stupních zeměpisné souřadnice příslušného kontrolního bodu (testpointu), jeho azimut a vzdálenost od vysílače, chráněnou intenzitu v tomto bodě (Protected) a použitelnou intenzitu pro testpointy tvořené státní hranicí (Usable). Ve spodní části okna se zobrazí pro zvolený testpoint seznam šesti nevíce rušících vysílačů s příslušnou intenzitou (nuisance field – chráněná intenzita pro danou dvojici vysílačů, užitečného a rušícího).

Kromě výše uvedených výsledků výpočtu je možné pomocí záložky Map zobrazit zvolený vysílač na mapě a pomocí záložky označené identifikátorem zvoleného vysílače zobrazit data zvoleného vysílače z příslušné databáze vstupních údajů. Všechny informace lze jednotlivě z každého okna exportovat.

Export tabulky kontrolních bodů pro výše uvedený příklad vysílače Votice ve formátu MS Word:

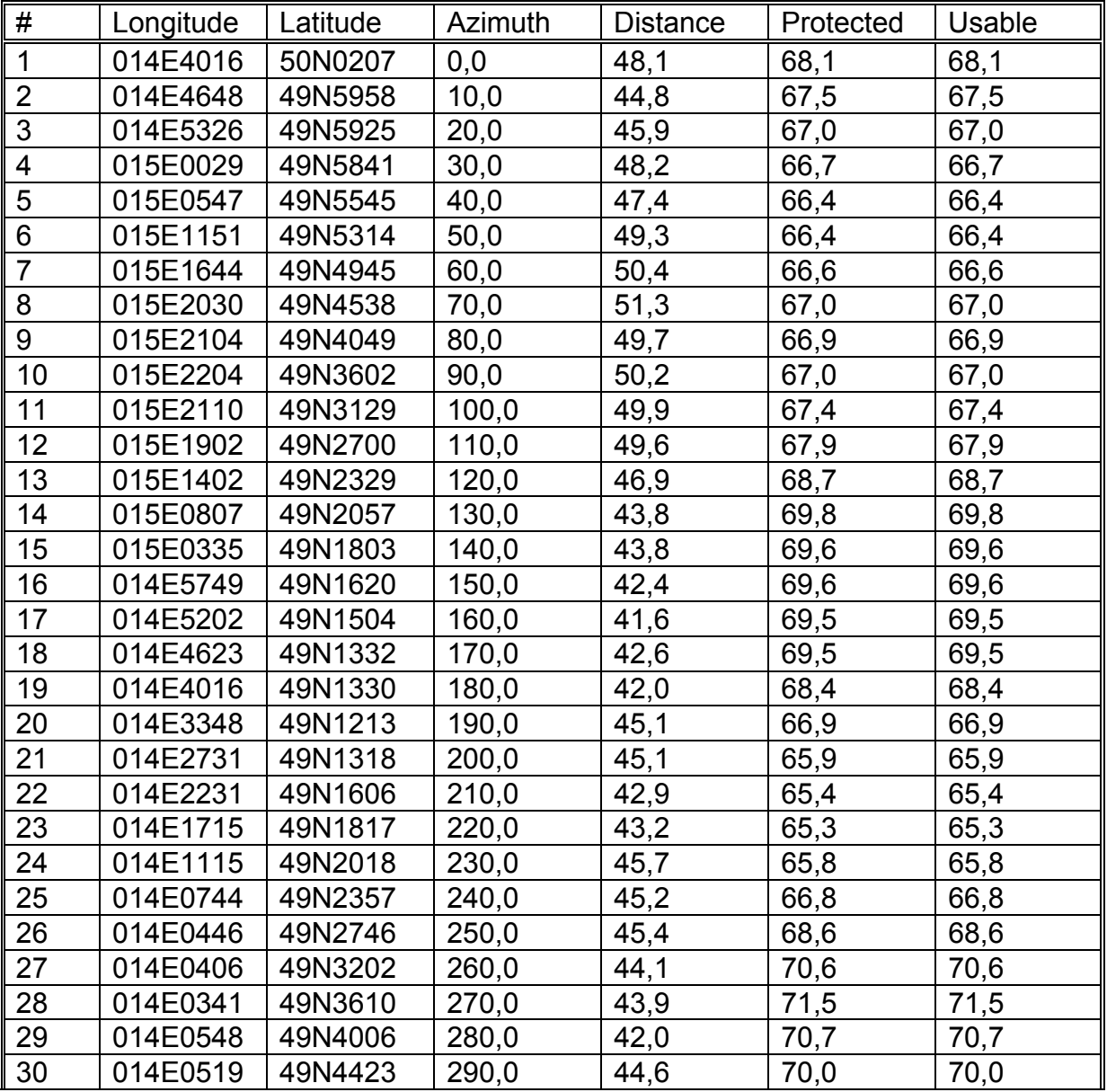

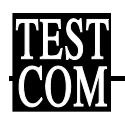

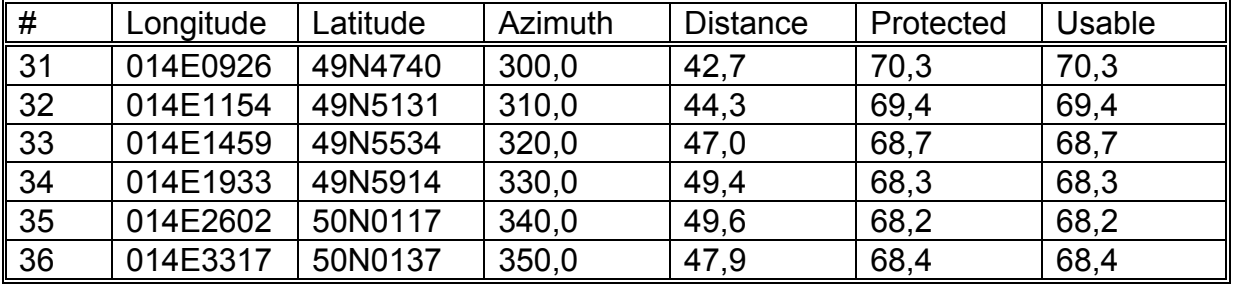

Export je možné provést i ve formátu ASCII nebo v grafickém formátu emf (metafile):

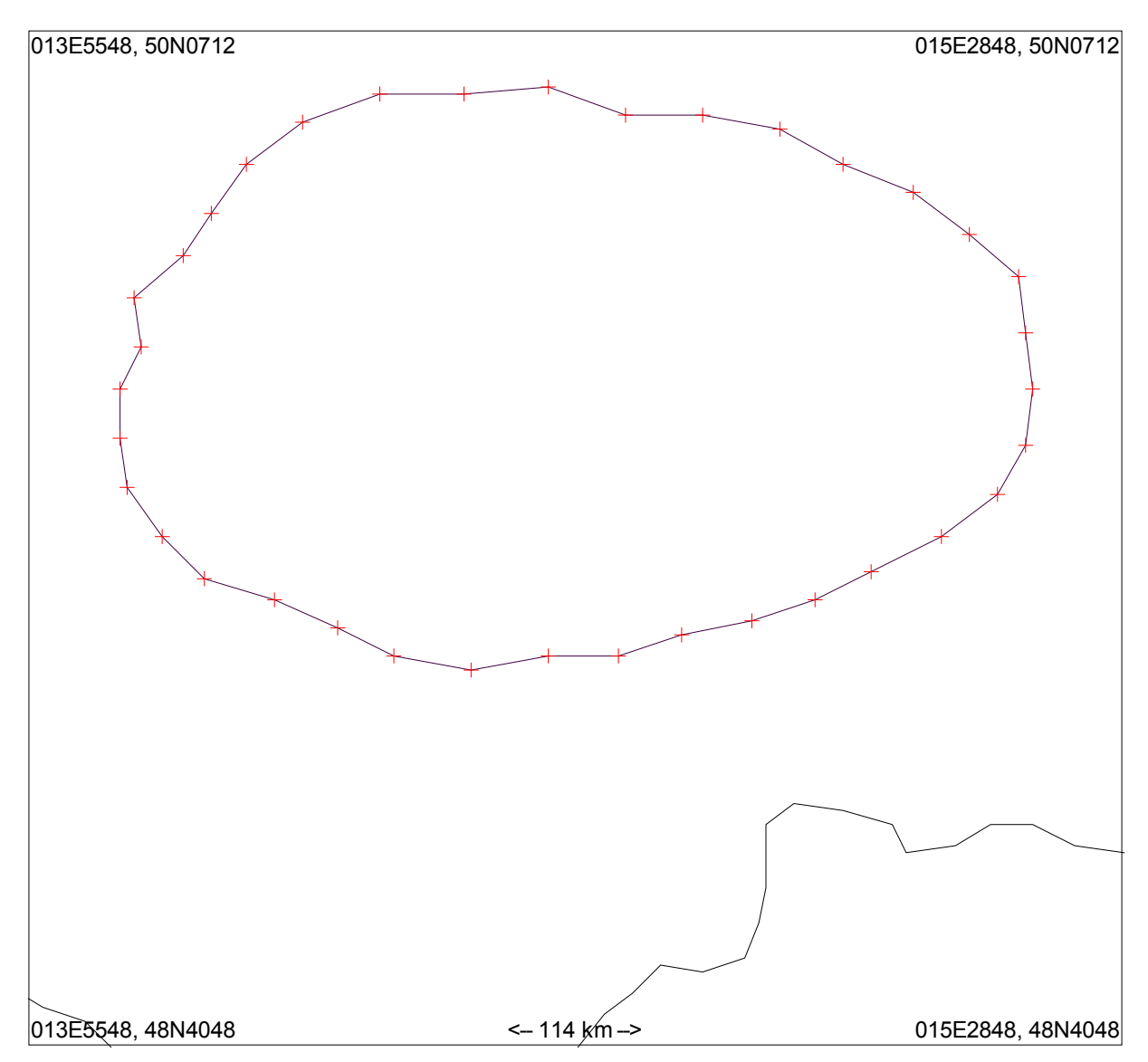

Žádný z těchto formátů neumožňuje další přehledné a systematické zpracování. Největší slabinou je nutnost exportu každého okna u každého vysílače samostatně.

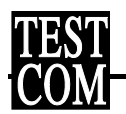

#### <span id="page-6-0"></span>**2.3 První vyhodnocení výsledků výpočtu Referenční situace**

Vzhledem k tomu, že popsaný prohlížeč neumožňuje další zpracování výsledků, je nutné pracovat přímo se soubory výsledků. Formát těchto souborů je ASCII s pevnou délkou záznamu bez jakýchkoliv oddělovačů. Vlastní testpointy jsou uloženy v jednom souboru typu \*.tta o velikosti cca 107 MB. Šest nejvíce rušících vysílačů je obsaženo v šesti souborech typu \*.ttb, každého o velikosti cca 23 MB. Tyto soubory popisují situaci v celé Evropě a obsahují tedy z hlediska potřeb ČR velké množství zbytečných údajů, navíc ve velice nepraktickém uspořádání.

Z výše uvedených skutečností vyplynula nutnost realizace exportního programu, který by z dodaných souborů dat umožnil export relevantních údajů ve formátu nejlépe MS EXCEL. Z tohoto důvodu se zhotovitel obrátil s prosbou na autora SW COCOT Ing. Českého a díky jeho laskavosti byl společně vyvinut exportní program TpExport, splňující všechny požadavky.

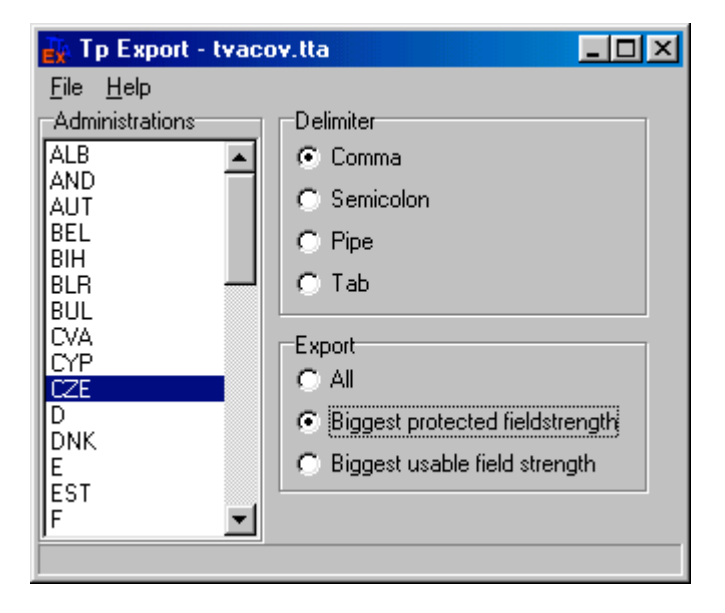

Po spuštění programu se zobrazí ovládací okno:

Zde je možné zvolit administraci, jejíž data chceme exportovat, oddělovač dat (Delimiter) a rozsah exportu. Exportovat je možné buď všechny testpointy, nebo pro každý vysílač pouze maximální hodnotu chráněné nebo použitelné intenzity pole.

Exportovaný soubor je rovněž v ASCII formátu, je ale připraven pro import do libovolného databázového nebo tabulkového programu. Nejvhodnější se z hlediska dalšího zpracování hodí MS EXCEL. Ukázka exportovaných dat čtyřiceti českých vysílačů je uvedena v následující tabulce.

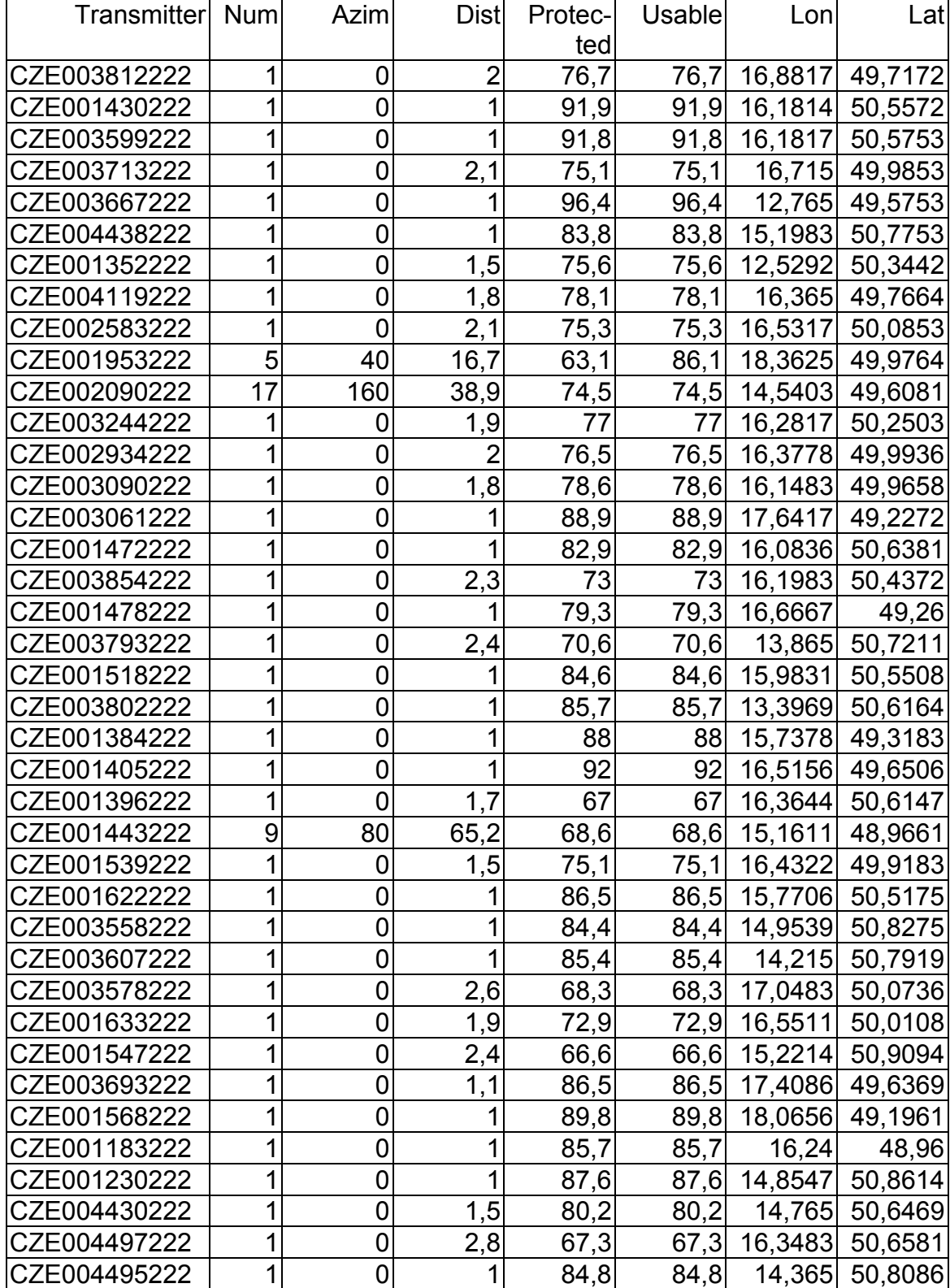

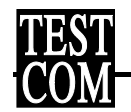

První výsledky získané pouhým sortováním v Excelu ukazují, že podrobná analýza, která je předmětem tohoto úkolu, je velice důležitá a bude mít zásadní význam pro interpretaci Referenční situace.

Bylo zjištěno, že z celkového počtu 1978 vysílačů ČR vyšla maximální chráněná intenzita větší než 90 dB pro 1385 vysílačů, maximální chráněná intenzita větší než 85 dB pro 1703 vysílače. Naopak maximální chráněná intenzita menší než 75 dB vyšla u 37 vysílačů a menší než 70 dB u pouhých 17 vysílačů. Na první pohled je zřejmé, že tyto výsledky se diametrálně liší od skutečnosti.

#### **2.4 CD ROM v příloze - COCOT 0012**

V minulosti ERO publikoval data, SW a další informace pomocí CD romů COCOT, číslovaných dle pořadí vydání. Poslední vydaný CD rom byl COCOT 5 (červen 1999). Změnou personálního obsazení ERO ztratilo možnost tyto disky nadále vydávat a bylo proto rozhodnuto pro publikaci všech informací a dat používat pouze FTP server. To přináší problémy se stahováním velkých objemů dat. Data stažená z FTP serveru dne 21.12.2000 měla např. celkovou velikost 67,2 MB.

Z výše uvedeného důvodu připravil zhotovitel CD ROM nazvaný COCOT 0012, číselné označení je zvoleno dle data stažení příslušných dat z FTP serveru ERO (prosinec 2000). Na tomto disku jsou uloženy mimo přímo stažených dat (Download 001221) všechny soubory v nezkomprimovaném tvaru, testovací soubory, nový program TpExport s exportovanými soubory pro ČR. CD ROM COCOT 0012 tvoří přílohu této zprávy.

## <span id="page-8-0"></span>**3 Strategie využití kanálů 61 až 69**

Využití kanálů 61 až 69 není pokryto smlouvou CHESTER 97, ani žádným jiným mezinárodním dokumentem, proto bylo rozhodnuto zpracovat strategii jejich využití v ČR jako výchozí materiál pro případná mezinárodní jednání v budoucnosti. Během roku 2000 nastal v doposud zablokované situaci zvrat, a to zejména zásadní změnou přístupu administrace Německa, která předložila svůj vlastní, zcela nepřijatelný návrh využití těchto kmitočtů. Následovaly diskuse na různých mezinárodních fórech, z nichž je nejdůležitější neformální dohoda s polskou administrací a výzkumným ústavem ve Wroclawi o vzájemné koordinaci prací a společném postupu. Z tohoto důvodu zhotovitel přerušil jednostranné práce a v souladu s Dodatkem posunul řešení této otázky na první pololetí roku 2001.

## <span id="page-8-1"></span>**4 Závěr**

Na závěr je možné konstatovat, že práce probíhají v souladu se Smlouvou a jejím Dodatkem. Plnění Smlouvy je kontrolováno na pracovních poradách, jejichž význam se bude s postupným dokončováním prací dále zvyšovat.

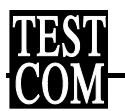

# **Příloha 1: Data pro předběžný výpočet Referenční situace (dokument EBU/ERO)**

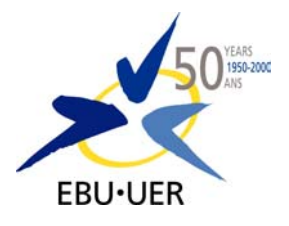

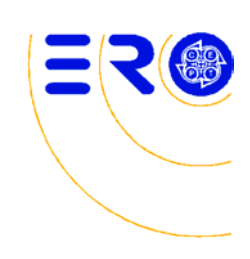

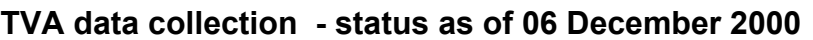

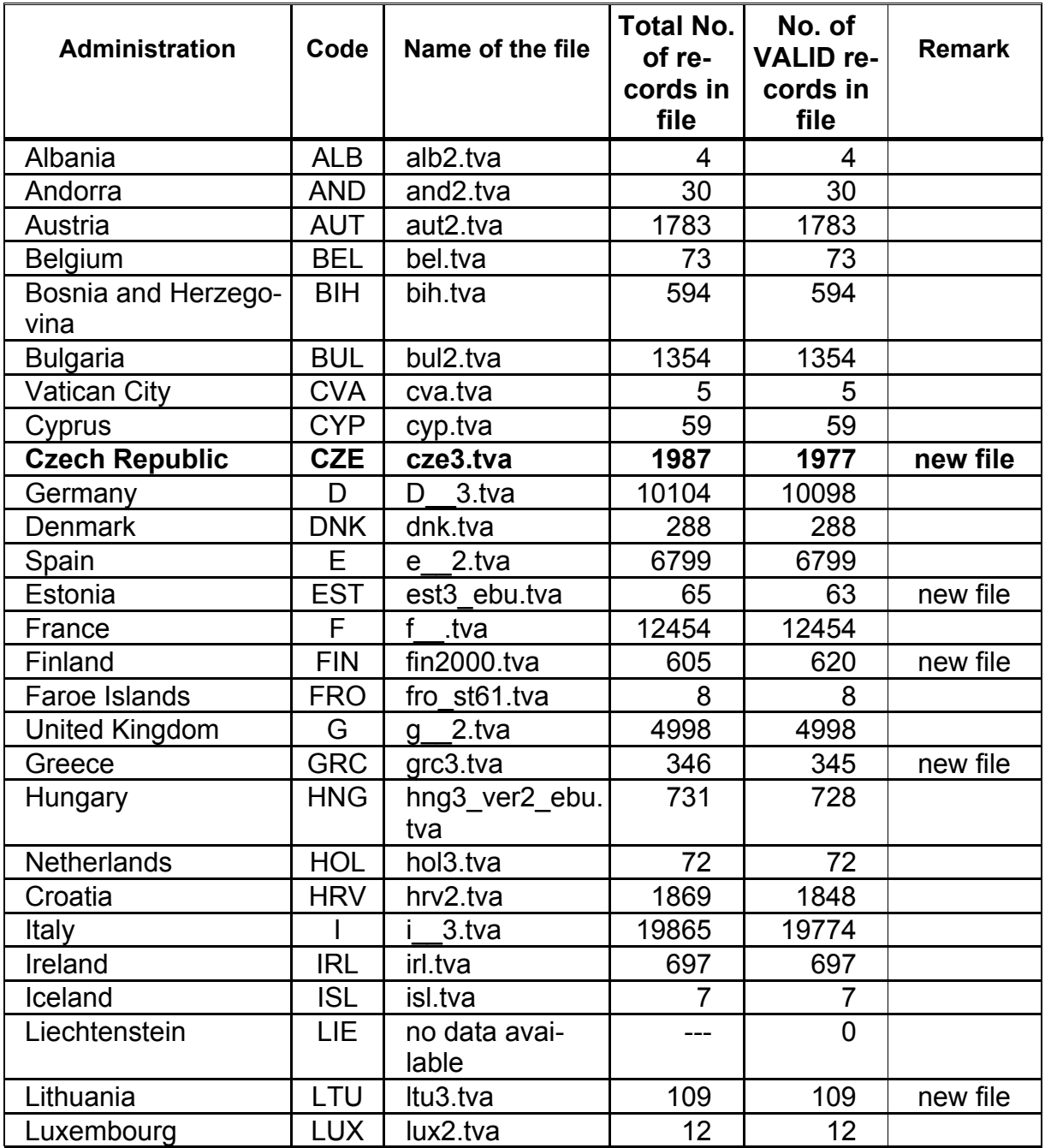

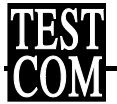

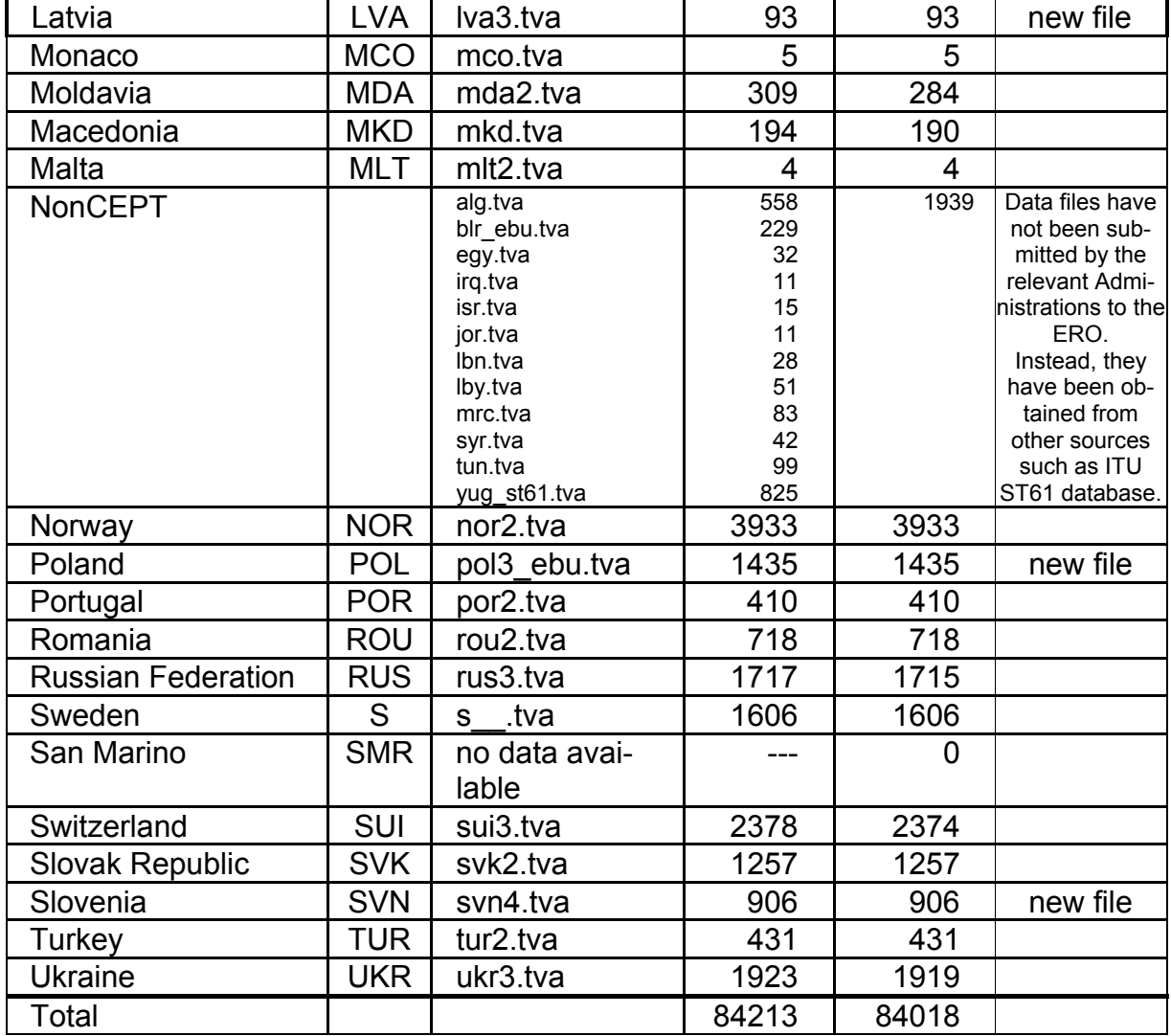

The files listed in the table above have been used in a new set of calculations of the reference situation. The corresponding set of calculation results is available at the ERO FTP server in the folder:

#### *\wgfm\dvb\data\TestPoints\_CalcResults*

An extension *'* ebu' added to the original name of the file indicates that this particular file, which has been submitted to the ERO within the past few months, contained one or more errors which had to be corrected prior to running of the reference calculation programme. Only corrected versions of such files are available at the FTP server. In fact, a number of files which were submitted earlier (either in 2000 or in 1999) to the ERO also contained errors which have been corrected for the same reason, but this is not currently indicated by any special suffix.

In the case where it was not possible to correct detected error the respective record was marked as invalid. Therefore, two different figures are associated to each TVA file, as indicated in the table: **number of valid records** in the file and the **total number of records** in the file.

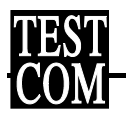

It is important to note that some additional corrections to the data are made when a calculation run is undertaken. These particularly concern discrepancies internal to a given record. For example, where the polarisation is declared to be 'H' but the vertically polarised erp is significantly larger than the horizontally polarised erp. **It is very important that the two files TVAFILE.ERR and TVAFILE.WAR are examined to find the details of such corrections (and any other discrepancies) and that they are confirmed, or changed, in any future version of the relevant TVA file produce by the relevant administration.**

The remark *'new file'* in the appropriate column indicates that corresponding file was submitted after 31 January 2000 when the previous set of calculation results and data files were made available at the FTP server. All the other data files are the same as at 31 January 2000.

The COCOT5 software can be used for data retrieval and analysis and the programme *tvacheck.exe* may be used to check the data on any TVA file.